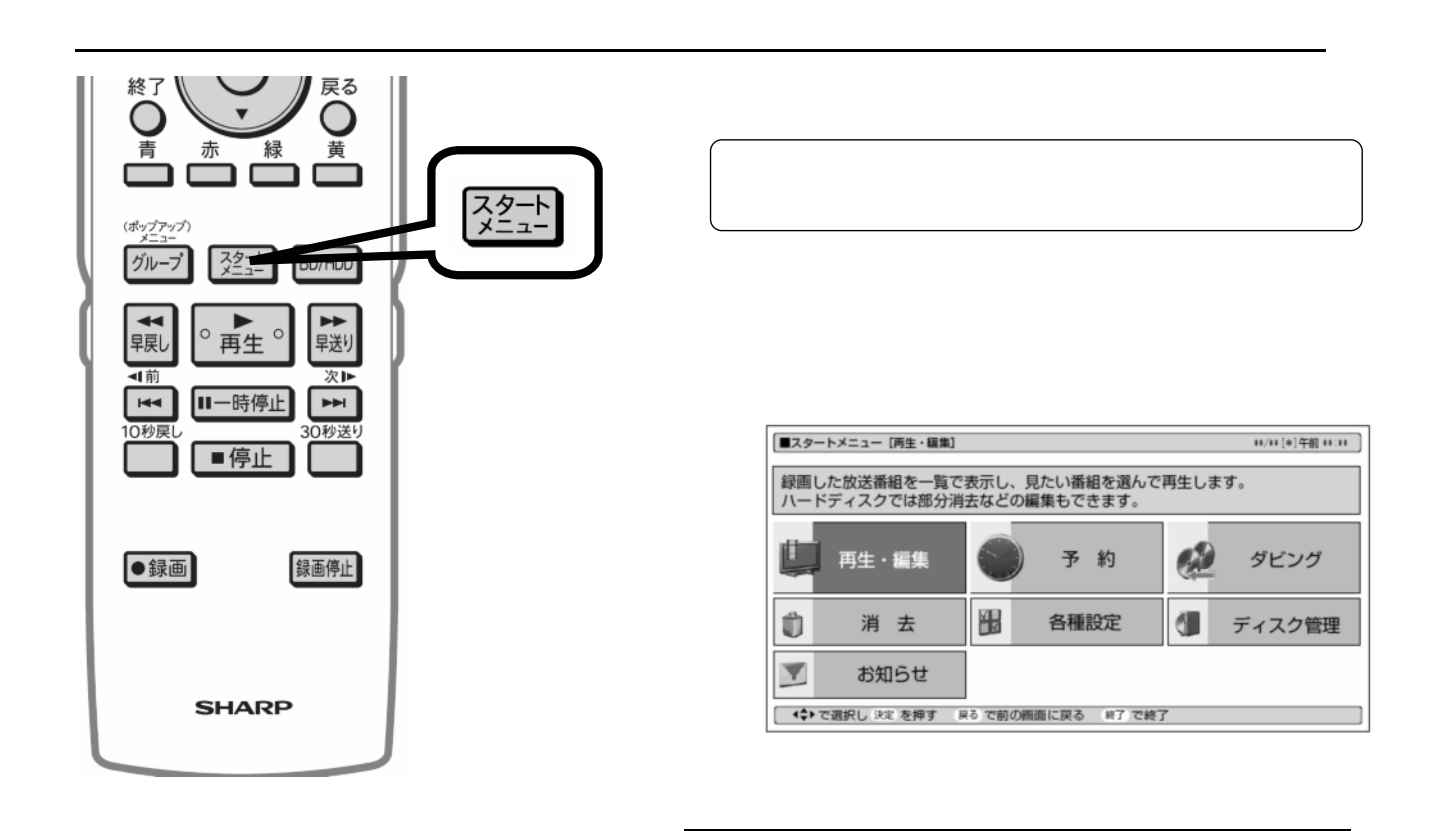

予約録画する

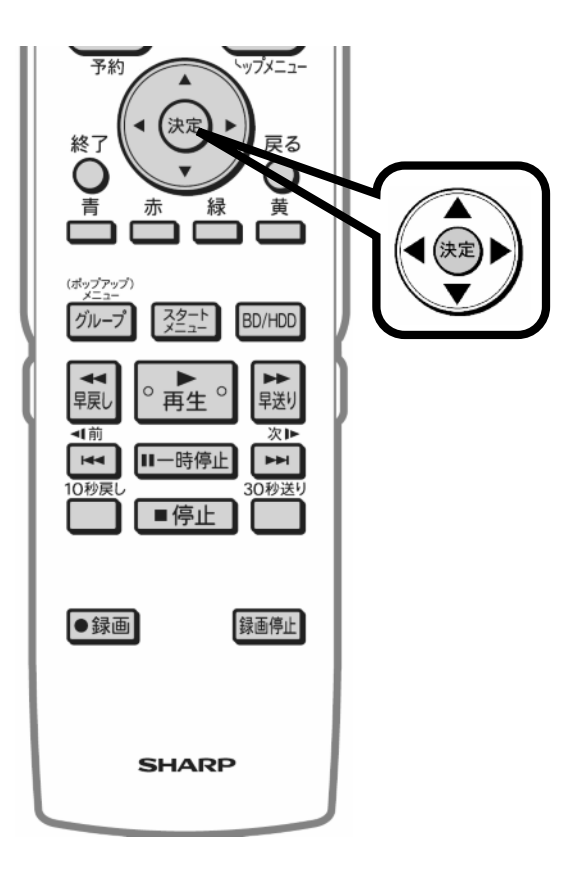

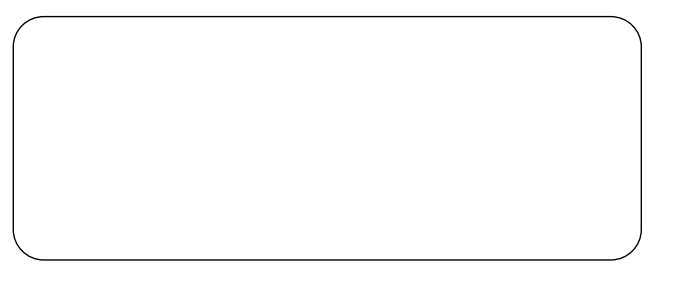

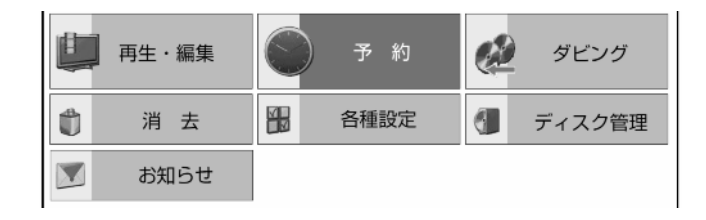

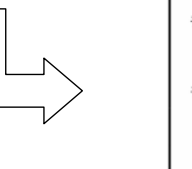

■予約

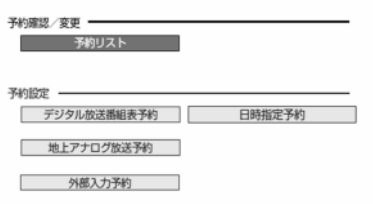

 $\pm i/ii$  [#]午前 #11#

に換

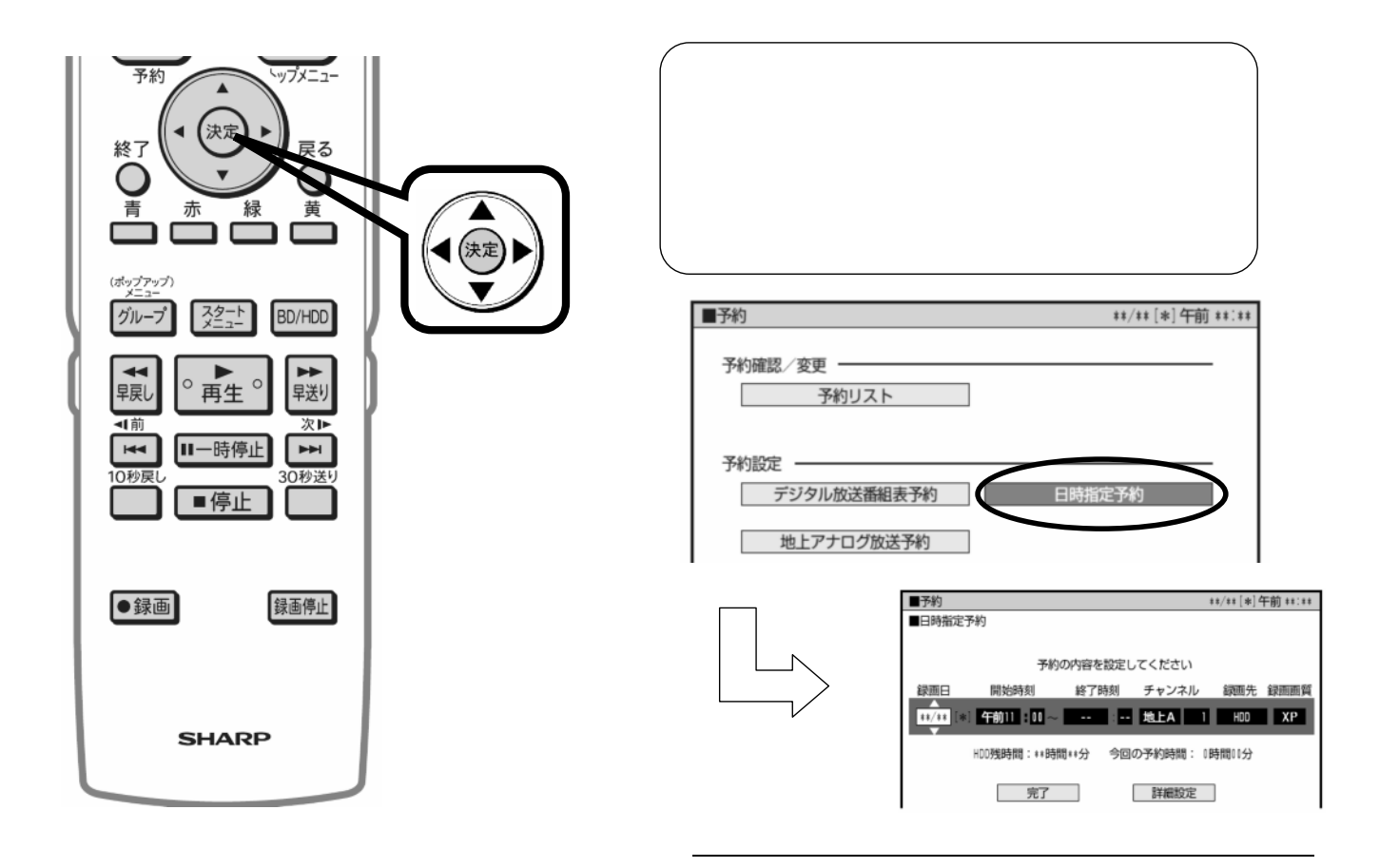

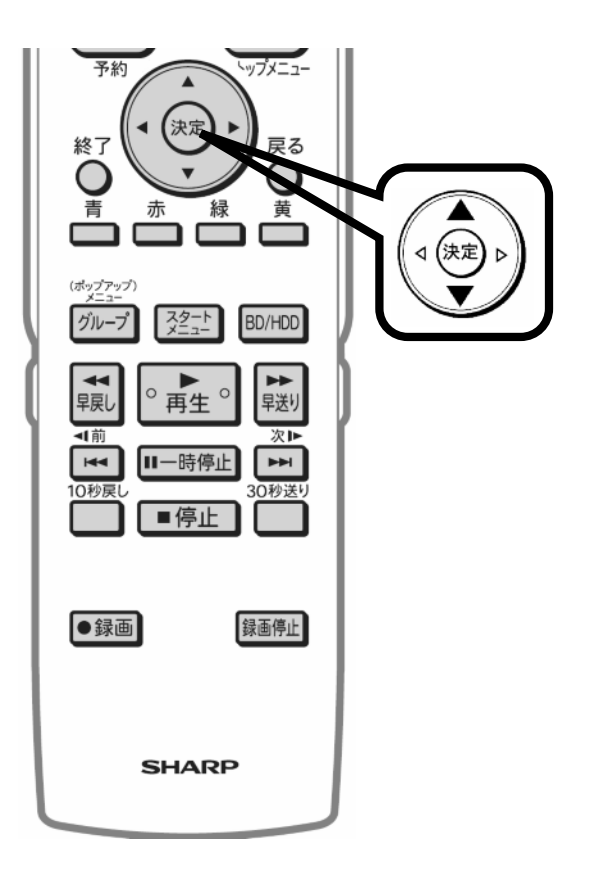

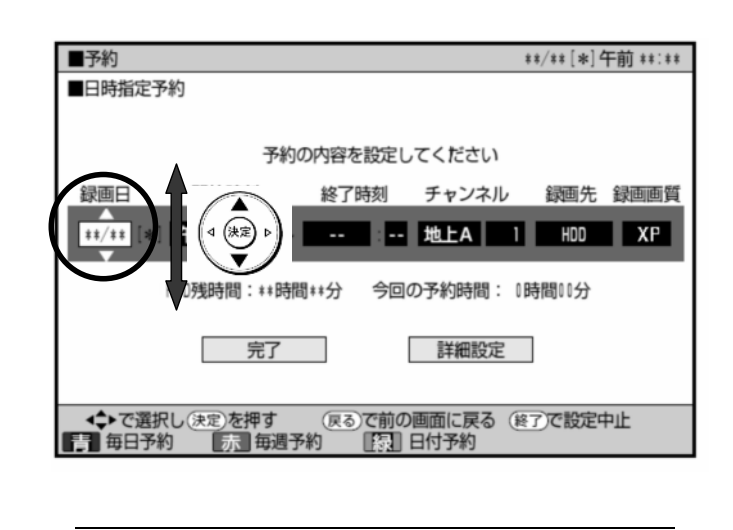

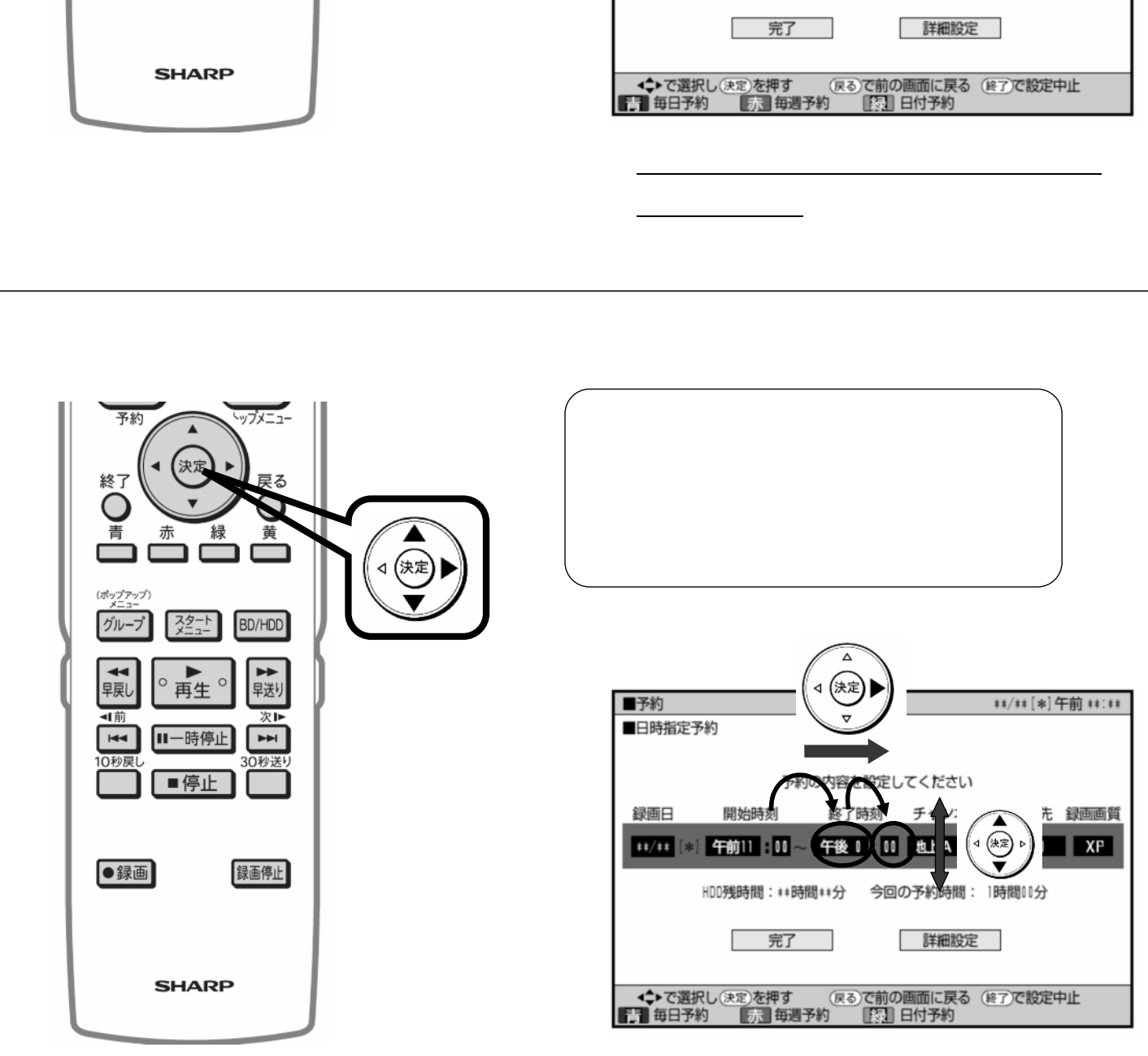

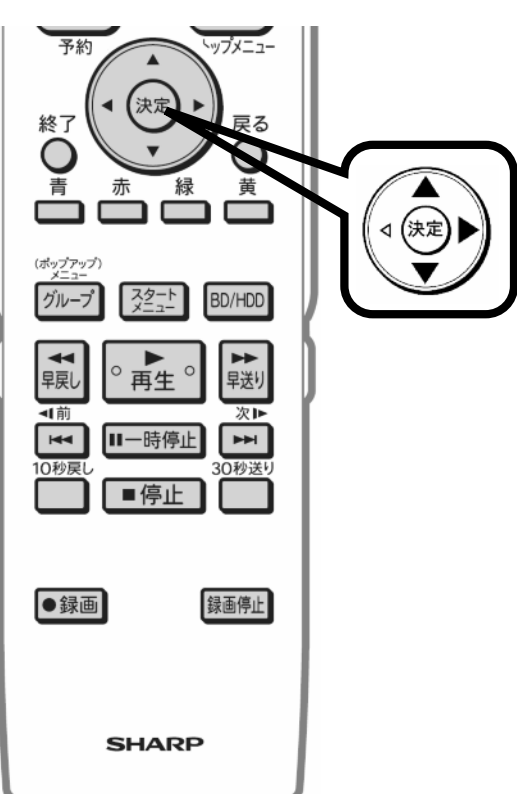

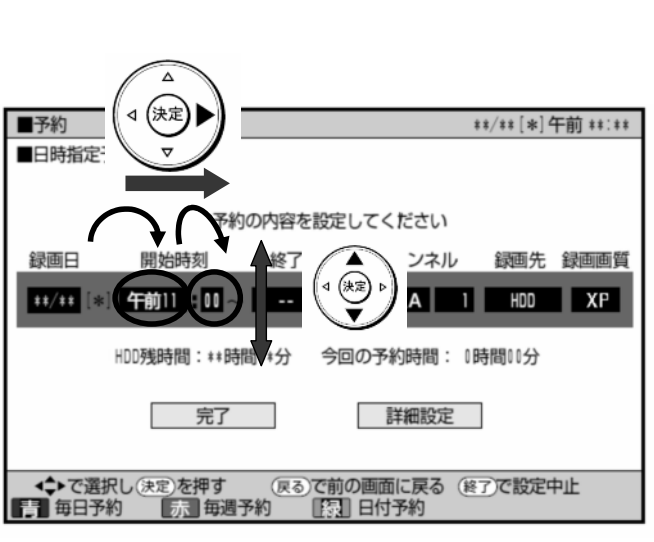

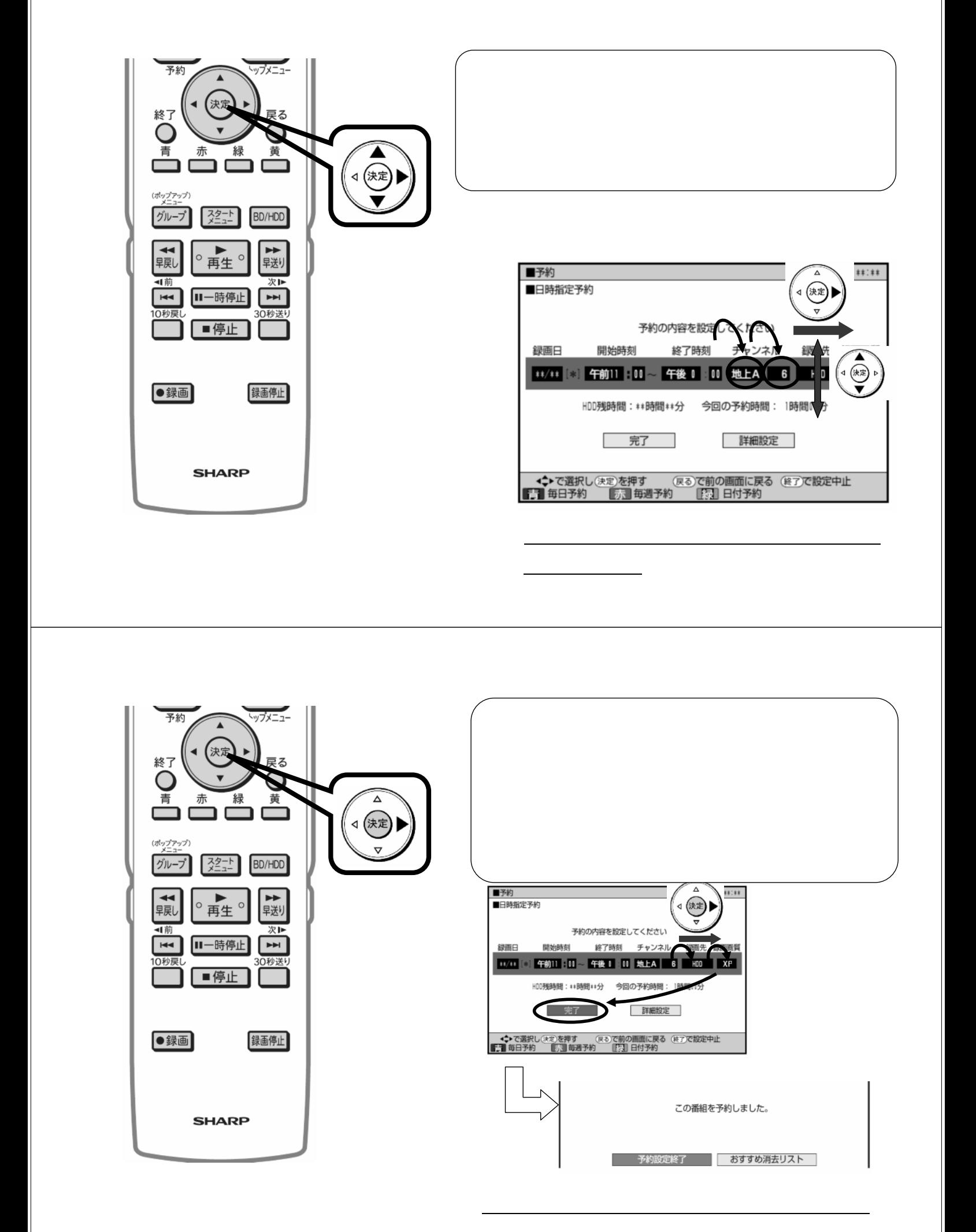

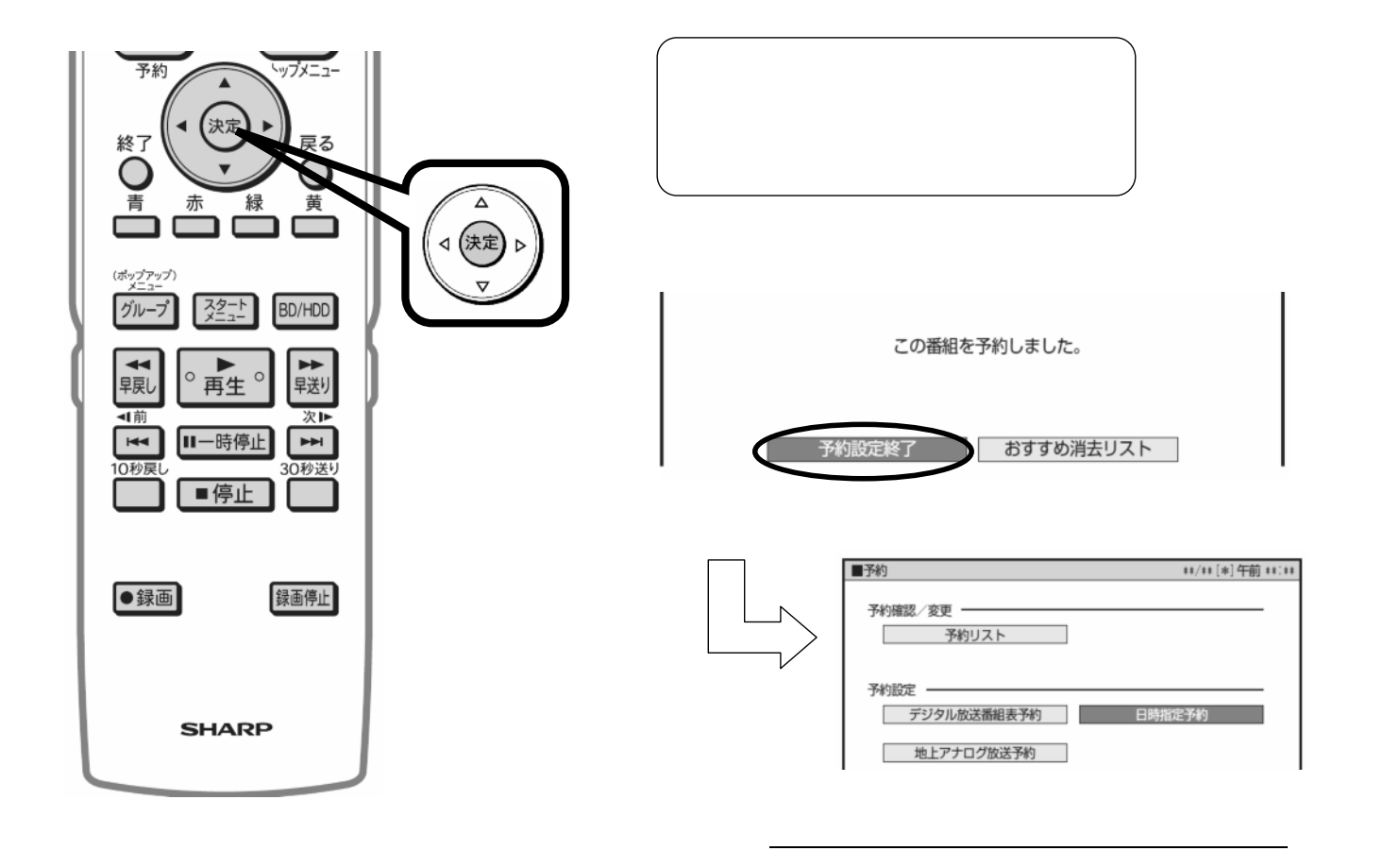

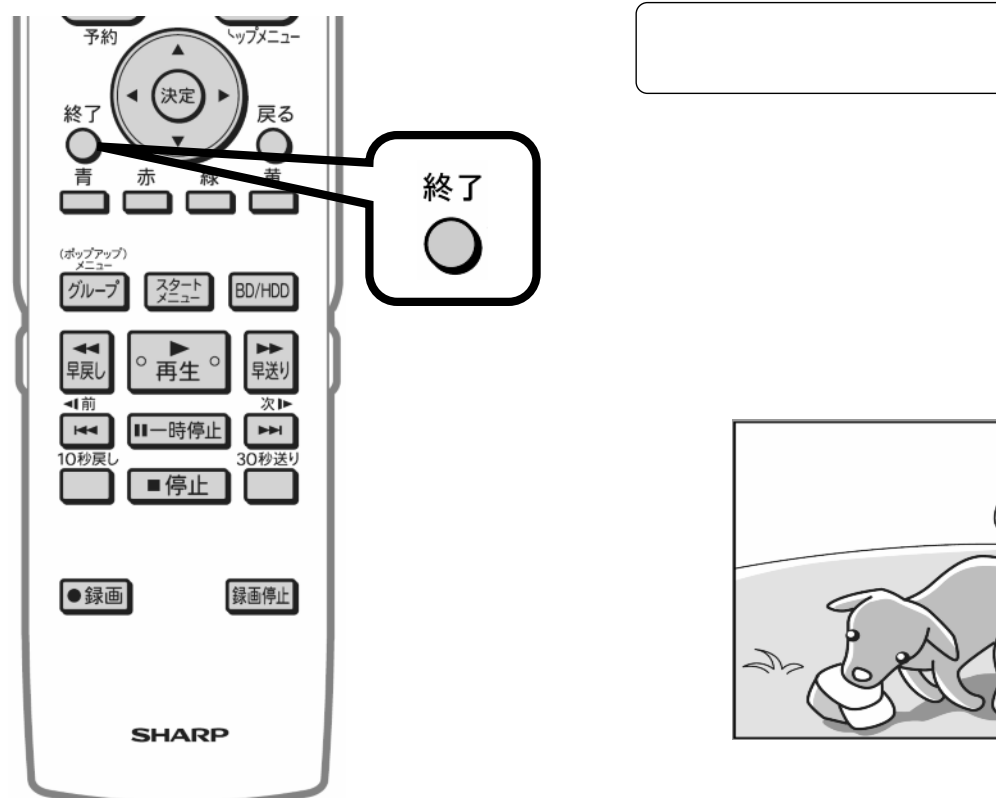

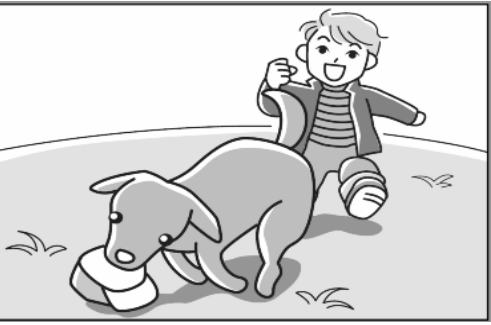

に戻る

で、HDD